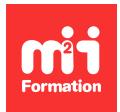

**Développez vos talents Certiiez vos compétences**

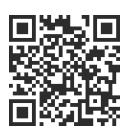

Métiers des achats

# **Optimiser sa méthode d'analyse achats**

2 jours (14h00)  $\pm \pm \pm \pm \pm 4.6/5$  | DCACH-ANALACH | Évaluation qualitative de fin de stage | Formation délivrée en présentiel ou distanciel

Formations Compétences Métier › Achats › Métiers des achats

*Contenu mis à jour le 13/10/2023. Document téléchargé le 01/06/2024.*

# **Objectifs de formation**

A l'issue de cette formation, vous serez capable de :

- Appliquer les méthodologies et outils d'analyse des achats sur Excel
- Créer et nettoyer des bases de données exploitables en utilisant des formules Excel telles que GAUCHE, DROITE, CHERCHE, STXT...
- Utiliser les tableaux croisés dynamiques pour analyser les données d'achat
- Effectuer des "RECHERCHEV" basiques et avancées avec des variables pour obtenir des informations spécifiques
- Utiliser des formules conditionnelles pour effectuer des calculs basés sur des critères prédéfinis
- Appliquer des iltres matriciels pour analyser des données complexes
- Prévoir et construire une base de données en fonction des indicateurs d'analyse attendus
- Décomposer les coûts liés aux achats pour une analyse détaillée
- Identifier les enjeux et les modèles commerciaux pertinents pour une analyse approfondie des achats
- Déinir des scénarios et adapter les documents de consultation en fonction des besoins d'analyse.

## **Modalités, méthodes et moyens pédagogiques**

Formation délivrée en présentiel ou distanciel\* (blended-learning, e-learning, classe virtuelle, présentiel à distance).

Le formateur alterne entre méthode\*\* démonstrative, interrogative et active (via des travaux pratiques et/ou des mises en situation).

Variables suivant les formations, les moyens pédagogiques mis en oeuvre sont :

- Ordinateurs Mac ou PC (sauf pour certains cours de l'offre Management), connexion internet ibre, tableau blanc ou paperboard, vidéoprojecteur ou écran tactile interactif (pour le distanciel)
- Environnements de formation installés sur les postes de travail ou en ligne
- Supports de cours et exercices

En cas de formation intra sur site externe à M2i, le client s'assure et s'engage également à avoir toutes les ressources matérielles pédagogiques nécessaires (équipements informatiques...) au bon déroulement de l'action de formation visée conformément aux prérequis indiqués dans le programme de formation communiqué.

*\* nous consulter pour la faisabilité en distanciel*

*\*\* ratio variable selon le cours suivi*

# **Prérequis**

Maîtriser les bases d'Excel et être muni d'un ordinateur portable avec le logiciel Excel.

## **Public concerné**

Acheteurs, responsables achats ou toute personne amenée à faire des analyses sur des bases de données Excel.

## **Cette formation :**

- Est animée par un consultant-formateur dont les compétences techniques, professionnelles et pédagogiques ont été validées par des diplômes et/ou testées et approuvées par l'éditeur et/ou par M2i Formation
- Bénéicie d'un suivi de son exécution par une feuille de présence émargée par demi-journée par les stagiaires et le formateur.

# **Programme**

## **1) Avant la formation**

– Questionnaire de positionnement pour identiier ses propres axes de progrès

## **2) Pendant la formation**

## **Introduction**

- Présentation de chacun
- Attentes et objectifs visés de chaque participant
- Présentation du cadre de la formation
- Contextualisation des objectifs et des enjeux
- Emergence des représentations des participants
- Ajustement du contenu du programme de la formation si besoin

#### **Méthodologie et outils sur Excel indispensables**

- Méthodologie et conseil généraux
- Formulaire pour la création et nettoyage de bases de données exploitables (gauche, droite, cherche, STXT...)
- Tableaux croisées dynamiques
- "Recherche V" basique et avec des variables
- Formules conditionnelles
- Filtres matriciels

#### **Préparer son analyse future**

- Prévoir et construire sa base de données en fonction des indicateurs attendus
- Décomposition des coûts
- Considérer les différents modèles commerciaux
- Identifier les enjeux
- Déinir des scénarios
- Adapter les documents de consultation

#### **Construire sa synthèse et ses instruments de pilotage**

- Tableaux de synthèse
- Choix des indicateurs
- Mise en forme conditionnelle
- Construire des tableaux de bord

## *Exemples de travaux pratiques (à titre indicatif)*

- *Autodiagnostic*
- *Brainstorming en sous-groupe*
- *Mises en situation : atelier collectif ou simulations basées sur des cas pratique proposé par les participants*
- *Atelier de création de la base de données*
- *Atelier "déinition de la méthode d'analyse"*
- *Atelier "préparation des négociations"*

## **Synthèse de la session**

- Rélexion sur les applications concrètes que chacun peut mettre en oeuvre dans son environnement
- Conseils personnalisés donnés par l'animateur à chaque participant
- Evaluation formative (quiz permettant de valider les compétences acquises)
- Bilan oral et évaluation à chaud

# **3) Après la formation : consolider et approfondir**

- Pendant 3 mois après la formation, les participants bénéicient d'un suivi personnalisé asynchrone auprès du formateur par courriel
- Ils reçoivent des feedbacks et des conseils personnalisés en relation avec les sujets abordés en formation

Le contenu de ce programme peut faire l'objet d'adaptation selon les niveaux, prérequis et besoins des apprenants.

## **Modalités d'évaluation des acquis**

- En cours de formation, par des mises en situation contextualisées évaluées
- Et, en in de formation, par un questionnaire d'auto-évaluation

## **Accessibilité de la formation**

Le groupe M2i s'engage pour faciliter l'accessibilité de ses formations. Les détails de l'accueil des personnes en situation de handicap sont consultables sur la page [Accueil et Handicap](https://www.m2iformation.fr/accueil-et-handicap/).

## **Modalités et délais d'accès à la formation**

Les formations M2i sont disponibles selon les modalités proposées sur la page programme. Les inscriptions sont possibles jusqu'à 48 heures ouvrées avant le début de la formation. Dans le cas d'une formation financée par le CPF, ce délai est porté à 11 jours ouvrés.